## **Subnetting**

El subnetting consiste en dividir una red grande en varias subredes más pequeñas

Direccionamiento para redes privadas

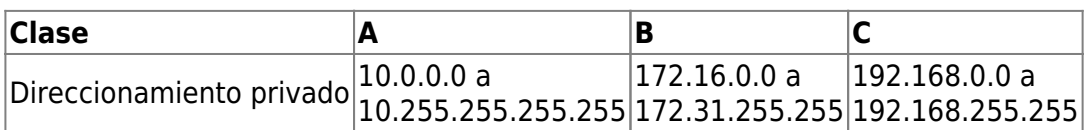

## **CIDR**

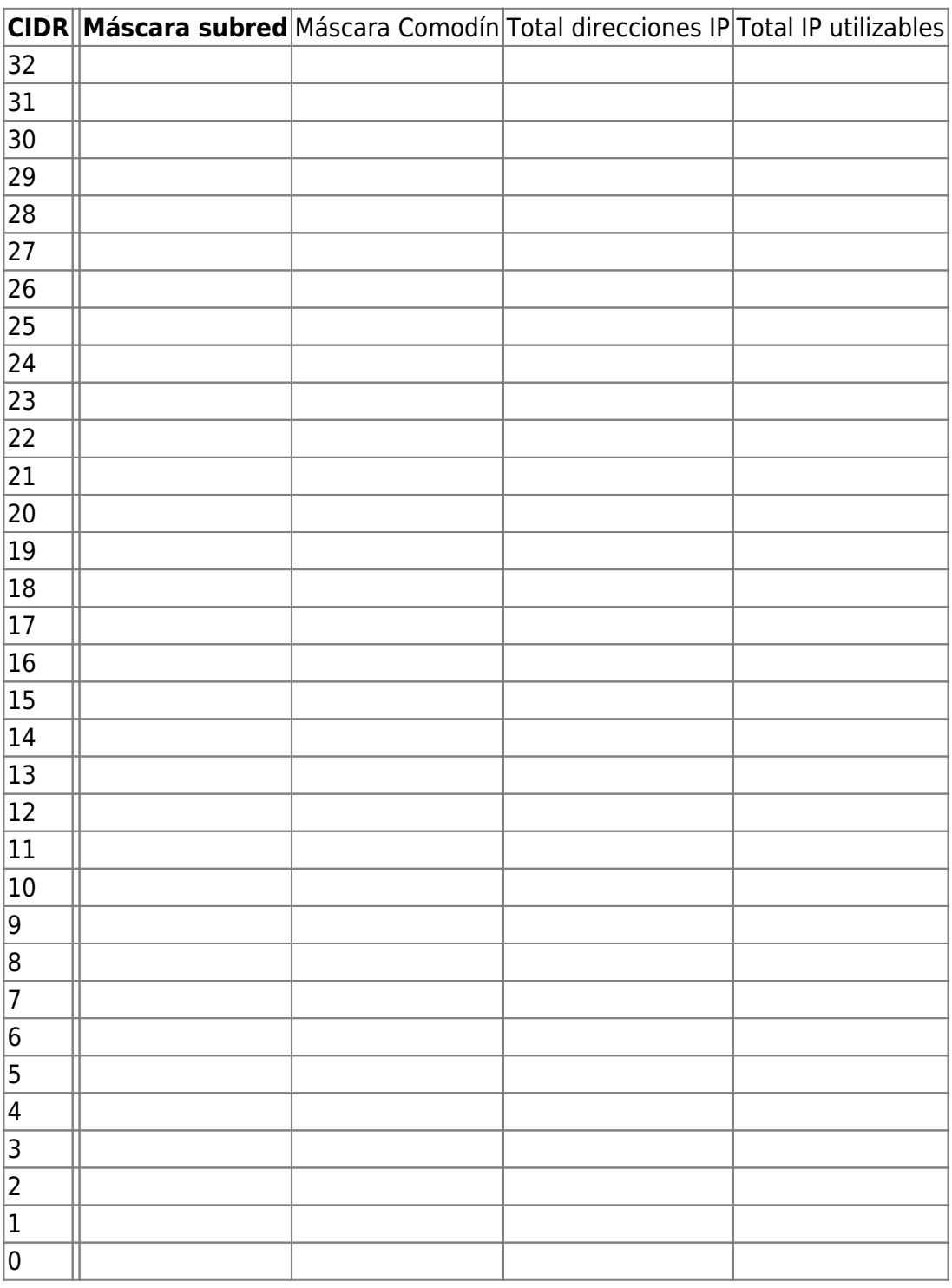

From: <https://intrusos.info/> - **LCWIKI**

Permanent link: **<https://intrusos.info/doku.php?id=red:subnetting&rev=1680084424>**

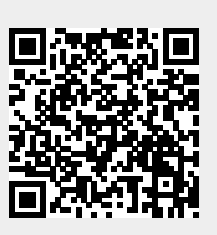

Last update: **2023/03/29 12:07**